, tushu007.com

## <<Windows CE  $\qquad \qquad \Rightarrow$

<<Windows CE  $\rightarrow$ 

- 13 ISBN 9787111131007
- 10 ISBN 7111131002

出版时间:2003-10-1

页数:236

字数:376000

extended by PDF and the PDF

http://www.tushu007.com

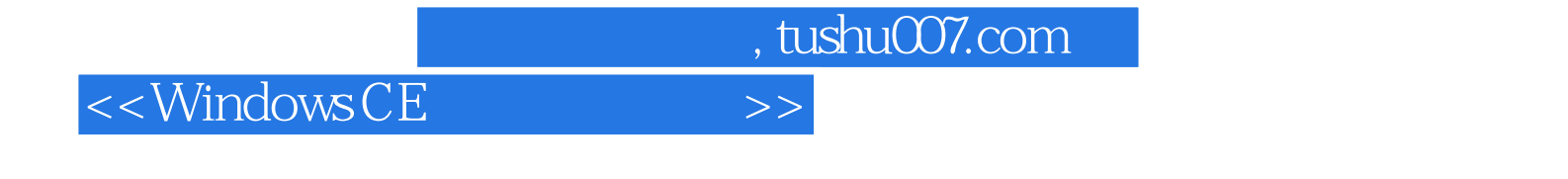

本书以Microsoft eMbedded Visual Tools 3.0为工具,结合"分布式MIS"、"红外通信"等十几个开发实 eVB eVC

WindowsCE

 $VB$  and  $VE$ 

, tushu007.com

## <<Windows CE  $\rightarrow$

1 Windows CE 1.1 Windows CE 2.2 Windows CE 1.3 eVT 1.4 eVB 1.5 eVC 1.6 eVC eVB 1.7 2 Pocket PC 2.1 Pocket PC 2.2 Pocket PC 2.3 Pocket PC PC 2.4 Pocket PC Internet 2.5 3 Windows CE 3.1 3.2 / 3.3 3.4 GWES 3.5 3.6 4 eVB SSCE 4.1 eVB ADOCE 4.2 Pocket PC PC 4.3 ADOCE  $4.4$  SSCE 4.5  $4.5$  eVB MIS MIS 5.1 ADOCE3.0 MIS 5.2 SSCE1.1 MIS 5.3 6 eVC 6.1 eVC UNICODE 6.2 eVC  $63$  6.4 eVC Shell API 6.5  $7$  eVC 7.1 eVC " " 7.2 eVC "Modem " 7.3 eVC " " 7.4 eVC " " 7.5 eVC " " 7.6 eVC " " 7.7 使用eVC开发"家庭理财助手"完整实例编程 7.8 使用eVC开发"度量衡换算器"完整实例编程 7.9 eVC " " 7.10

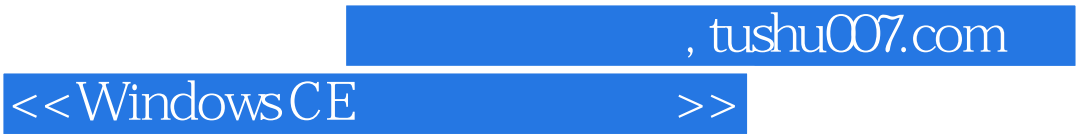

本站所提供下载的PDF图书仅提供预览和简介,请支持正版图书。

更多资源请访问:http://www.tushu007.com